**Adobe PhotShop - And More : Free Trial** 

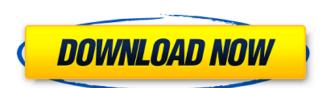

Download Photoshop Free Trial Version Crack+ License Keygen

\* To create images, you can use a few presets or draw out your subject yourself and then paint it. \* Photoshop Elements is an easier-to-use edition of Photoshop that is ideal for beginners. \* Photoshop is part of the Adobe Creative Suite, which includes several other programs that have their own practical uses. (Check out Book IV Chapter 4 for more information on using the Creative Suite.) \* Photoshop produces 16-bit, 24-bit, and 32-bit raster images. \* Photoshop provides four color modes, RGB, CMYK, CMY, and Indexed Color. \* Photoshop uses CMYK for all black. In early versions of Photoshop, it created a much darker black than the process colors of most printers. \* There are several color modes that Photoshop offers, including RGB, CMYK, CMY, and Indexed Color. RGB (red-green-blue) is the most common; it defines the color of each pixel on a computer screen, as well as on output devices such as a monitor or a printer. CMYK (cyan-magenta-yellow-key) is a printing color mode used for most continuous-tone imaging processes. CMY (cyan-magenta-yellow) is a color mode that uses the four process colors. Indexed Color (IC) is a kind of black and white image that contains information about the colors used to create the image. \* Because of this color information, a process called proofing is used to ensure that the image colors are the same as the intended print output. \* The swatches are a control for the color of the pixel; they are available in RGB, CMYK, CMY, and Indexed Color. \* You can change the swatches using the color panel. \* The Swatches dialog box offers the ability to create a swatch from an image (from a color or gray image). \* The RGB and CMYK color panels include different tools such as palettes, color wheels, and in Photoshop, basic drag-and-drop tools. \* It provides sharpening, color conversion, and image correction. \* Its gradient feature is used for creating a gradients, or for applying a gradient to an existing image. \* Photoshop contains a number of filters and tools, including Puppet Warp, Perspective Warping, Graduated Filter, Liquify, Healing, Filter Gallery

**Download Photoshop Free Trial Version** 

Photographers, graphic designers, web designers, Discord emoji creators and meme-makers all use Photoshop to edit images, create new high-quality images, or both. What Photoshop Does for the Web Design World? Photoshop is a digital image-editing program. It was originally used by graphic designers to create detailed logos, pages and ads for print media. Once computers and internet became available, the software became widely used for online businesses such as websites.

A web designer needs a good graphics editor in order to create eye-catching logos, create thumbnails, or draw web interfaces. It's not just web designers who use Photoshop to edit images and create new high-quality images. Also, web developers, illustrators, music artists and video editors use Photoshop for web design purposes. If you want to create great graphic designs, you should use a good graphics editor. In this article, we will introduce you to the most used graphics editor in the world: Adobe Photoshop. How to use Photoshop? As mentioned above, Photoshop is a graphics editor to create images and edit them. The software has many layers and multiple selection tools to do the following things: Add or remove parts of the original image Color the existing parts of an image Expand an image into another image or image set Simplify an image Resize or enlarge an image Increase contrast Reduce color saturation Highlight or shade an image Convert layers to vectors Add effects like 3D, wave, bevel, emboss, glow, blurs, etc. Make the image transparent Stroke the image Crop the image Align the pixels and outline the shape of an image Add a watermark Save the image as a PDF or JPEG file What Photoshop Elements does for designers? Photoshop Elements is an alternative to Photoshop. It can be used to edit images on a

computer and give them a new look. It also has an intuitive user interface, making it easier for designers. You can resize, crop and arrange the main parts of an image. In addition, Photoshop Elements has a powerful selection tool to crop the individual elements of an image. Another benefit of using Photoshop Elements is the wider range of options. There are lots of features in Photoshop Elements that you can use on your images, some of which we will list below 05a79cecff

Q: What is the difference between XML schema and XSD? I understand the concepts behind XML schema and XSD files. I just can't see how the XSD file would be any different than a XML file with extra metadata. Could someone please explain the difference? A: XML schema is a separate file, in many cases, it's the single most important place to learn how your particular XSD data is going to be validated. It tells you how specific portions of your XML are to be validated, and whether you need or need not something about your XML (such as "allow multiple elements with the same name" or "allow empty XML"). As of, well, the last 5 years of XML, you also need to start thinking about the particular flavors of XML validation. I suggest xsd:validation in XSD 1.0; and xsd:schema in XSD 1.1. (XSD 1.1 became a W3C recommendation in 2009; that's when I started actively thinking about it.) For specific features (such as whether to allow namespaces or not, or whether to use xsd:ID or xsd:IDREF), look at what other validators are doing, and what their reasons are for doing things one way versus another. Also look at the attributes for validation (xsd:ID, xsd:IDREF, xsd:pattern, xsd:annotation, and xsd:documentation). More detailed documentation than the single attribute can offer. For example, xsd:documentation (which is in XSD 1.1, not XSD 1.0) may offer more details about how the particular place in the XML document in question is supposed to be used. Finally, know the difference between a schema and an XML document. XML documents can do a lot of things, but one of the primary things they do is validate themselves against schema. A schema is a definition of a particular XML format, it is NOT a XML document. It tells a computer how to validate that particular piece of XML against a particular schema. In other words, the schema is what you would read if you looked at the XML document in the XML editor. If you read the document, you would get a validation error. A: The main difference between XML schema and XSD is that the XML schema gives the rules for validating an XML document against the schema while XSD is just a

What's New In Download Photoshop Free Trial Version?

The Healing Brush and Clone Stamp Tool perform similar functions, although you can use them in different ways. The Healing Brush is simply a brush with which you can select a damaged area of an image, then use the Magnetic Lasso to select the correct pixels from a surrounding area, and finally erase these. The Clone Stamp Tool is similar to the Healing Brush, but has the ability to copy and paste pixels that are whole-pixels instead of just using the surface that the tool is touching. This can be useful for repairing large damage or corruption areas in a single image. The Pen Tool in Photoshop allows you to create outlines of paths, text, and even freeform shapes, and can be used for various effects such as painting and retouching. Functions such as the Pen Tool, Paths, and Freeform Lasso can be used for creating artistic effects such as fire, dragon, sphinx, and other repeating patterns. The Measurements Window is used to create custom brush presets and is also very useful in other ways. It can be used to set brush size, change brush radius, and even view the size of objects. The Pen Tool is simple and is used most often for drawing, object selection, and filling in large areas such as a whole-page fill. Paths are another tool used to create custom outlines and graphics such as long thin lines, arcs, and custom shapes. Freeform Lasso is similar to the Pen Tool, except that it allows you to create freeform shapes with curved borders that can be filled in or stroked. The Lasso Tool is one of the more complex tools in Photoshop, and is also a very important part of the artistic process. The Lasso Tool is used to create or crop images and perform general editing. It can be used to select all (or part of) an object by holding the Command key and the left mouse button, using the size and shape of the selection to be altered, as well as the gradient and texture type of the selection. Other tools such as Marquee, Eraser, Magic Wand, and the Eyedropper are used for performing various actions on images. The special shortcut keys, found at the bottom of the Toolbar in Photoshop, can be used to perform various operations on images. Using the shortcut keys, you can access Action, Adjustments, Combining Layers, Rotating and Distorting, Quick Selection, Transparency, Paths, Gradient, Pen Tool, Magnetic

**System Requirements For Download Photoshop Free Trial Version:** 

Windows 7 or later with 3.5 GHz CPU, 32 GB RAM and at least 4 GB disk space An Intel-based, 64-bit OS: Windows 7, 8, 8.1 or Windows 10 An NVIDIA GeForce 460, 560, GTX 660 or AMD Radeon HD 4870 GPU with at least 2GB VRAM DirectX 9.0c and above Possible Applications: First and foremost, you will need to be familiar with the original game, as you will likely need to know how to play the game.

https://airbrushinformation.net/2022/06/30/i-know-of-20-free-texture-amateurs-which-sell-amatuer-psd-discs-in-a/ http://www.flexcompany.com.br/flexbook/upload/files/2022/07/zxtxdKchLNsChT9CW2kK 01 f28648ebef2a2afead97deed92c8fd93 file.pdf https://www.carverma.gov/sites/g/files/vyhlif4221/f/uploads/septic\_regs.2004.pdf https://bunnsworld.com/wp-content/uploads/2022/06/Download Adobe Photoshop 702 Crack.pdf https://conbluetooth.net/cs4-photoshop-download-crack-free-download/ https://www.jpgcars.com/blog/132238 https://2z31.com/how-to-download-and-install-adobe-windows-7/ https://www.lakemaryfl.com/sites/g/files/vyhlif746/f/uploads/fy22\_adopted\_budget\_ada.pdf https://hidden-peak-63836.herokuapp.com/adobe\_photoshop\_lightroom\_classic\_2020\_free\_download.pdf https://www.townofholliston.us/sites/g/files/vyhlif706/f/uploads/town\_department\_office\_hours.pdf https://suphubuk.com/wp-content/uploads/2022/07/debbess.pdf https://generalskills.org/%fr% http://estesparkrentals.com/download-free-download-photoshop-whgl-csdlx/ https://kunamya.com/how-to-use-adobe-photoshop-2020-adobe-photoshop-2020-free/ https://moulderp.it/how-to-install-plugin-quickphotoshop-cs6/ https://bytesforall.pk/system/files/webform/photoshop-223-mac-download.pdf

https://hksdigitalhosting.com/wp-content/uploads/2022/07/photoshop exe file download for windows.pdf